## Debugging packages in Debian

Vincent Bernat October 2013

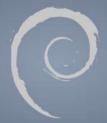

## Why do we need debug packages?

- Debug symbols are stripped from binaries to save space
- Using gdb to debug a program
- · Getting meaningful backtraces in crash reports
- Debugging a live production system with user-space probing (e.g SystemTap)

## **Current situation**

- Debugging packages are prefixed with -dbg
- Most debug packages are for libraries
- · Package maintainer must **explicitely** create those packages (we have more than 2000 of them now). That is usually quite easy:
  - 1. Ensure the package is built with debug symbols (-g)
  - 2. Declare debug package in debian/control
  - 3. Call dh\_strip --dbg-package=foo-dbg

## If that's easy, why not automate it? Source: CC BY 2.0

## The Ubuntu case

- Provide debug packages for all arch-dependent packages in a dedicated repository
- pkg-create-dbgsym package provides an automatic wrapper around dh\_strip
- PPA can optionally provide debug packages too
- If a package ships a -dbg package, the debug package will just depends on it

## The Fedora case

- Provide debug packages for all arch-dependent packages in a dedicated repository
- · Source code is provided in debug packages
- redhat-rpm-config will add some RPM macros to automatically generate debuginfo packages

# Haven't we already discussed that? Source:

## **Prior efforts**

- · A prior implementation with debug.debian.net. Not available anymore. Used a whole archive rebuild to provide debug symbols.
- · Bug #508585. No much discussion.
- A first <u>discussion</u> started by Steve McIntyre about the size of -dbg packages. Everybody agreed on the usefulness of providing debug packages. Some concerns for space (may be mitigated with the use of XZ compression).
- · A <u>wiki page</u> by Emilio Pozuelo. Good summary. No discussion.
- · Another <u>discussion</u> I started, focused on automatic debug packages. Again, everybody agreed on the usefulness.

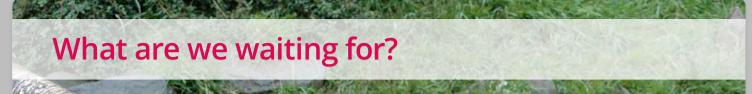

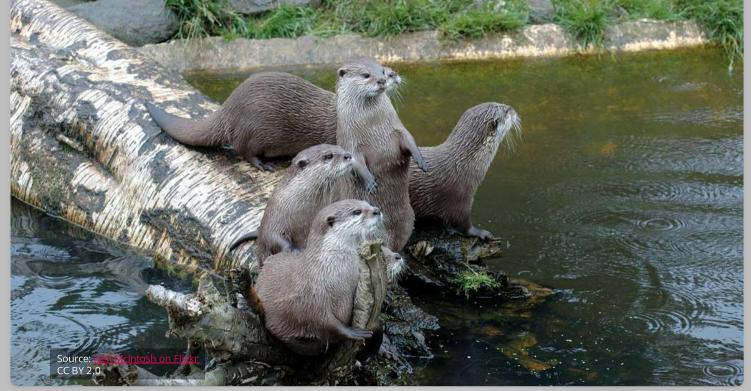

## Task list

- Teach dh\_strip to build debug packages automatically (from a certain compat version, using a dedicated flag or if some special file is present)
- · Adapt tools to handle those packages (the same way they handle udebs):
  - · apt and friends
  - · sbuild, pbuilder, ...
  - · dak and the like (reprepro, ...)
- Setup a separate repository (with a different mirror policy)
- Try to not harm <u>reproductible build</u> project by normalizing the debug paths

## Not on the task list

- · Do source uploads
- · Try to have 100% coverage. debhelper only is good enough

## Thoughts?

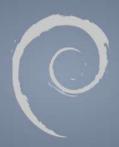